# **ANALYSIS**

# **Extremwertaufgaben**

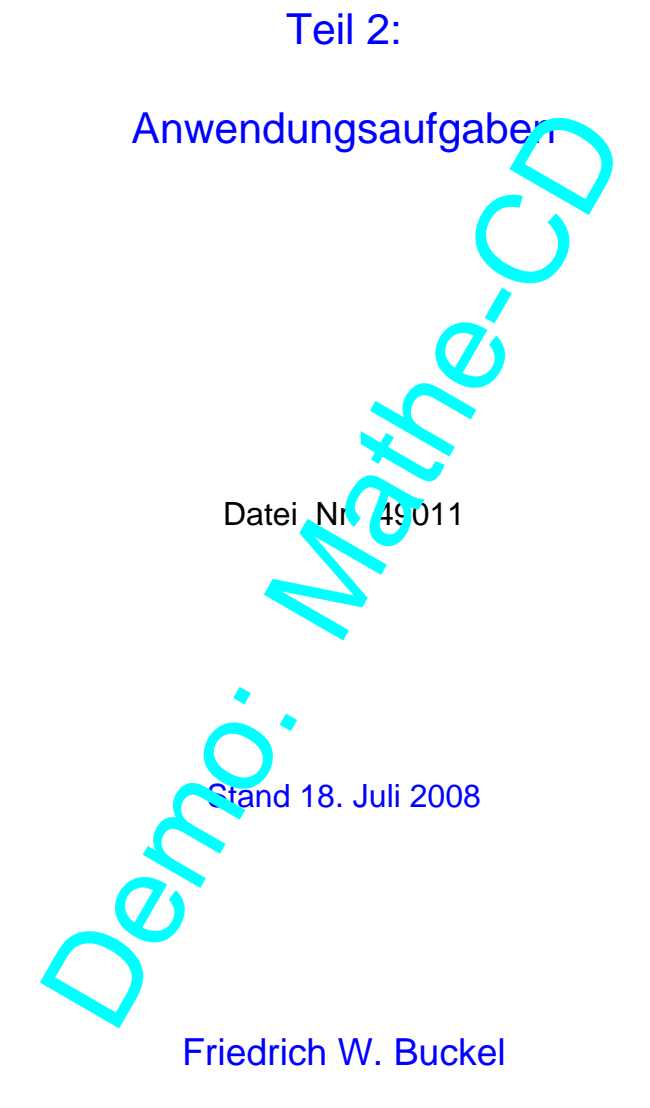

# INTERNETBIBLIOTHEK FÜR SCHULMATHEMATIK

www.mathe-cd.de

## Vorwort

Diese Sammlung von Sachwert-Extremaufgaben enthält zunächst einmal auch Aufgaben aus der Datei 18025 aus den Klassen 9/10, in der Extremwertaufgaben behandelt werden, die auf quadratische Funktionen zurückgehen. Weil deren Schaubild eine Parabel darstellt, kann man dort das Maximum oder Minimum durch Berechnung des Parabelscheitels über quadratische Ergänzung durchführen. Alternativ dazu wurde hier natürlich die Berechnung der Extremwerte mittels Ableitungen und Randwertuntersuchung durchgeführt.

Diese Sammlung an Aufgaben wird bei Gelegenheit erweitert. Sie enthält teilweise sehr schwere Aufgaben, deren Ableitungen hohe Anforderungen stellen (z. B. Wurzelfunktionen), und die sich daher auch als Aufgaben für CAS-Rechner eignen.

Jeder kann sich seine Aufgaben au swählen!

Beim Erstellen von Aufgaben – nach einer Anregung eines Schulfuches – bin ich auf Extremwertaufgaben gestoßen, die auf Funktionen mit 2 Variat jen führen. Nun sind solche Funktionen nicht Stoff des Gymnasiums. Sie lassen sich aber problemlos bearbeiten, wenn man einen kleinen Trick anwendet. Ich habe für diese Aufgaben eine 3. Datei für Extremwerte angelegt. Denn sie fallen doch aus dem Rahmen. Lehrer, die nut CAS arbeiten, sollten sich diese Aufgaben unbedingt ansehen. Die doch etwas schwierigeren Umformungen lassen sich mit diesen Rechnern erledigen. Man muss dazu aber schon Wissen naben und die Geräte bedienen können. Vielleicht liefern sie Stoff für moderne Sach-Abitur-Aufgaben. Jeder kann sich seiner (z. b. wurzentung<br>-Rechner eignen.<br>Deder kann sich seine Aufgaben au swählt n!<br>Pen – nach einer Anregung eines Schull uches – bi<br>Sen, die auf Funktionen mit 2 Variatier (über "Troblemlos be<br>ett. Ich

# **Inhalt**

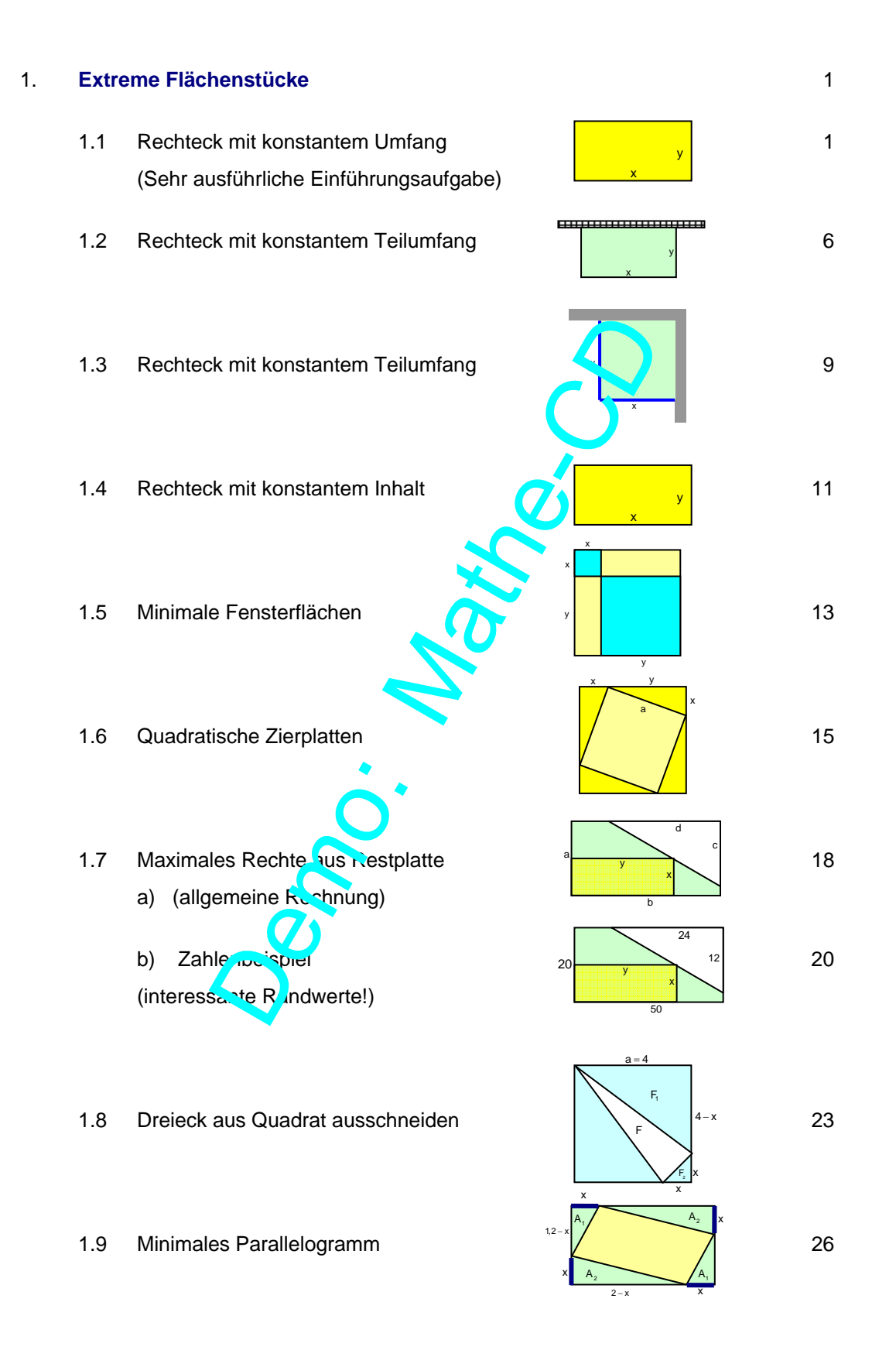

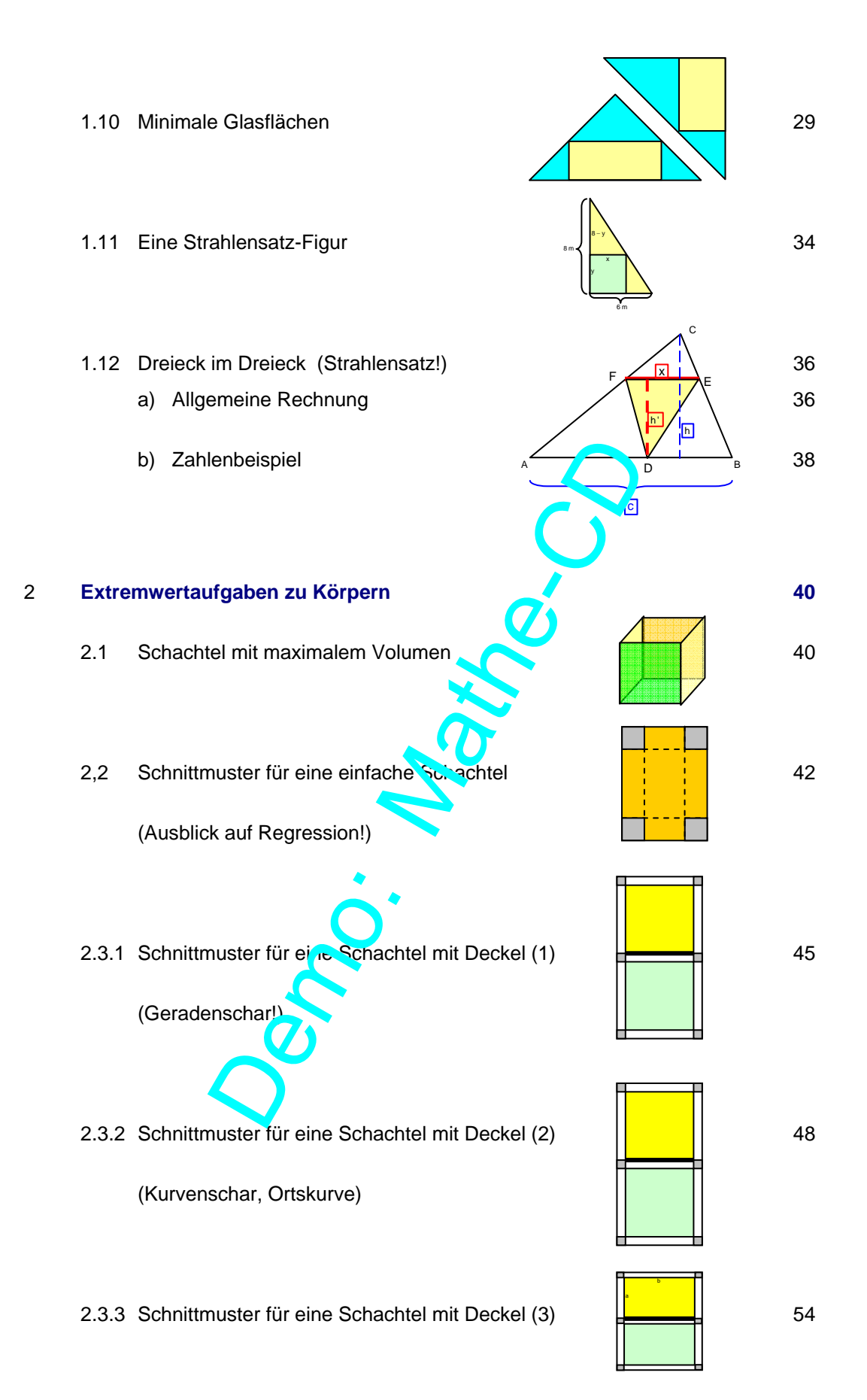

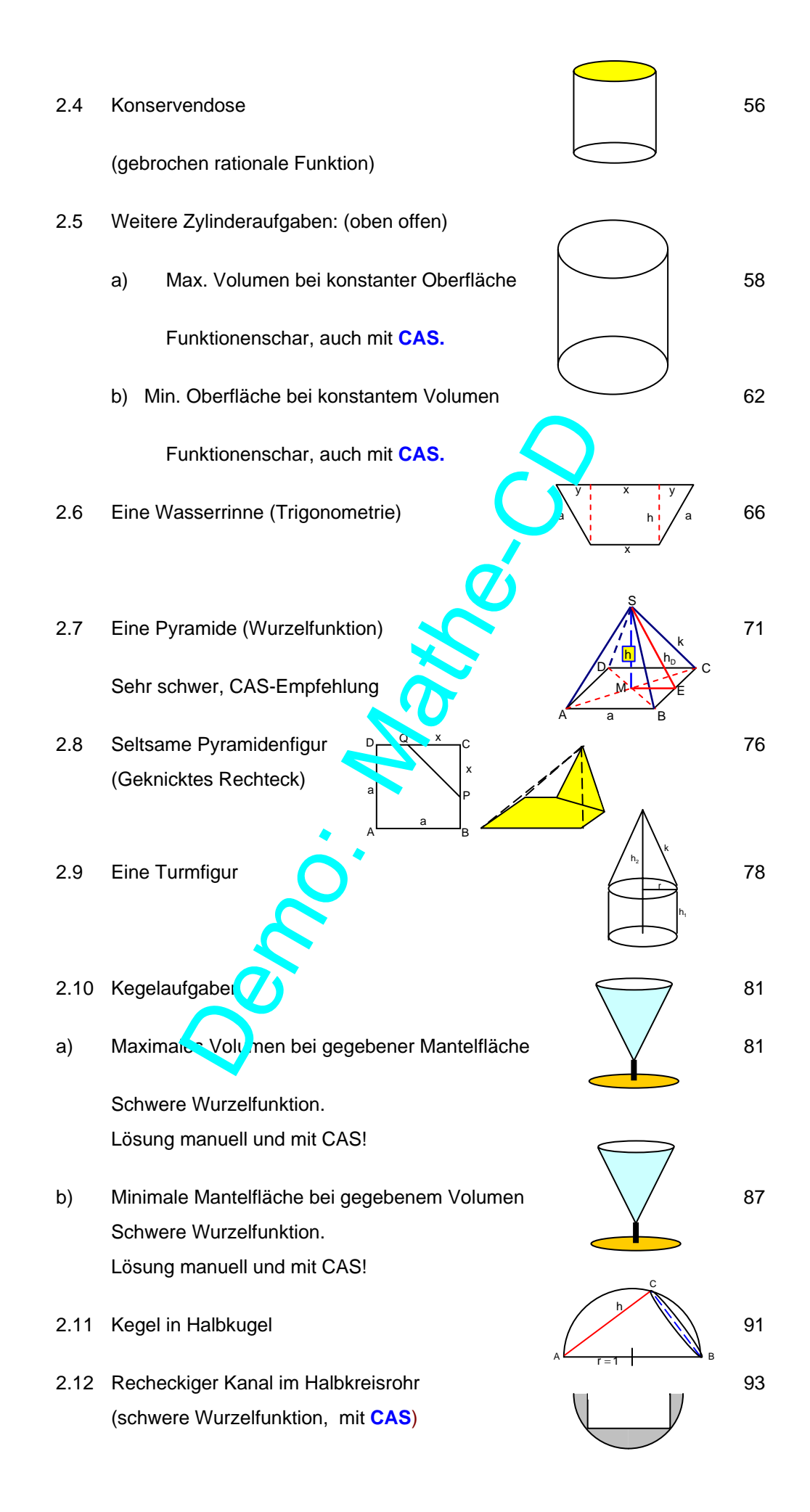

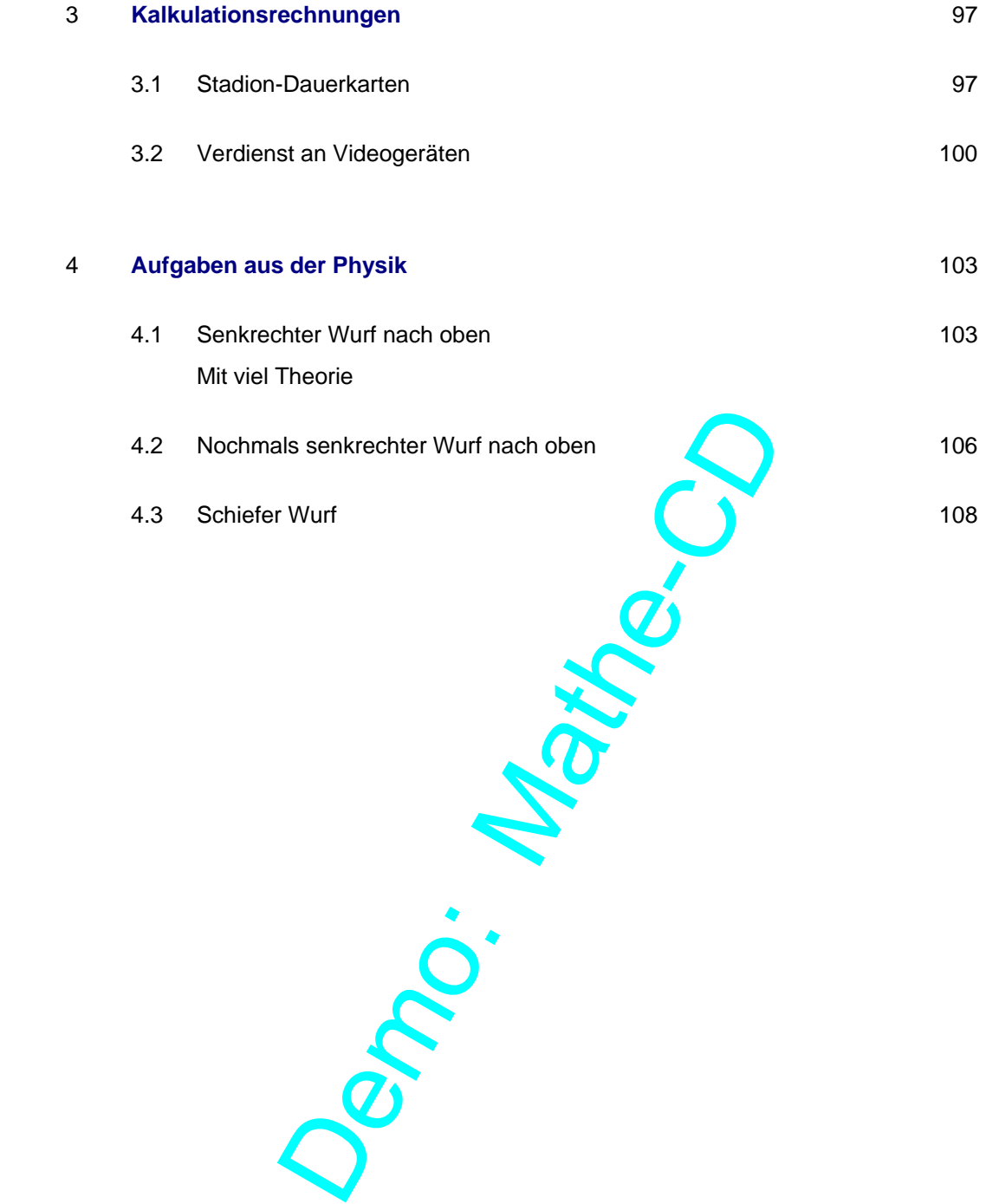

# **1.1 Rechteck mit konstantem Umfang**

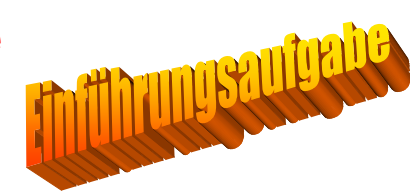

Eine Endlosschnur hat die Länge 12 m. Daraus soll ein Rechteck geformt werden. Berechne seinen Flächeninhalt A(x) in Abhängigkeit von der Breite x des Rechtecks.

#### **Für welchen Wert von x nimmt dieser einen Extremwert an?**

**Lösung** 

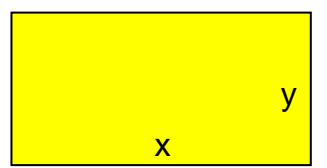

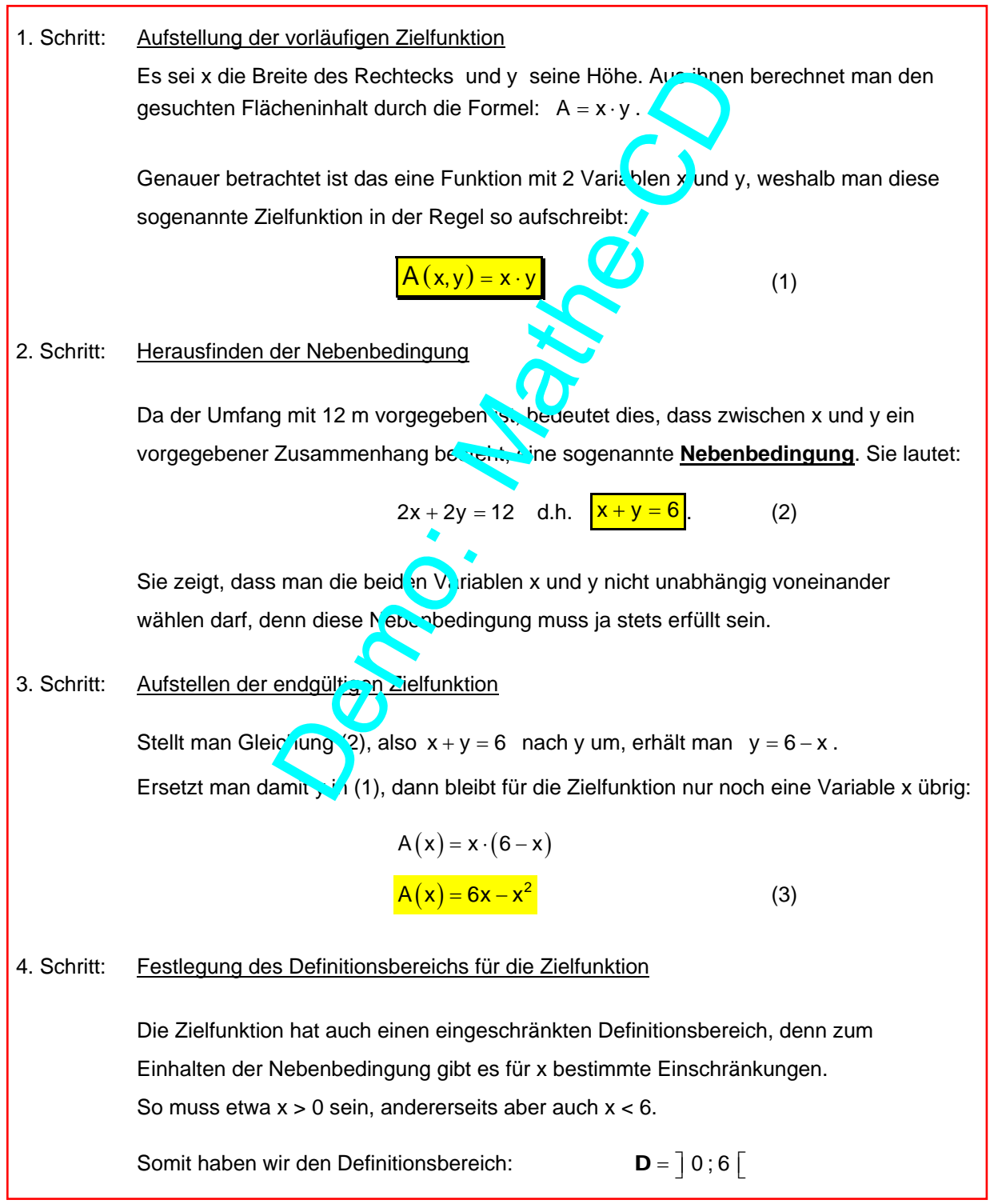

#### Bemerkungen:

 Diese Einschränkungen verstehen Schüler oft nur schwer. Dabei geht es doch nur um Folgendes: Eine Rechtecksseite muss ja eine Länge haben, die größer ist als 0. Damit ist x > 0 schon erklärt. Die zweite Rechtecksseite ist y. Auch sie muss eine positive Länge haben. Aus y > 0 folgt wegen y =  $6-x$ , dann  $6-x>0$ , woraus man  $x < 6$  erhält. Man kann auch so darauf stoßen: Wenn  $x + y > 6$  sein muss, dann kann keine Seite

6 oder mehr haben, weil es ja keine negativen Werte für Längen gibt.

Was auf der Seite zuvor im roten Kasten aufgeschrieben worden ist, das sind nur die Vorbereitungen für die eigentliche Lösung der Aufgabe.

Gefragt war nun nämlich, für welches x dieser Flächeninhalt einer, extremen Inhalt annimmt, also ein Maximum oder ein Minimum.

#### **Vorüberlegung:**

Die endgültige Zielfunktion für den Flächeninhalt ist tete.

 $A(x) = 6x - x$ 

Dies ist eine quadratische Funktion, deren Schaubild eine Parabel darstellt.

Schreibt man sie so auf:  $A(x) = -x^2 + 6x$ , dann hat sie die typische Form und man erkennt, das (Vegen des negativen Koeffizienten von x<sup>2</sup>) die Parabe<sup>r</sup> nach unten geöffnet ist.

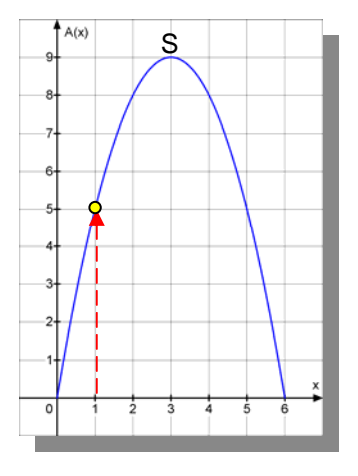

Gibt man für x eine Breite vor, etwa x = 1, dann kann man den zugehörigen y-Werte, also die Höhe y = 6 - 1 = 5  $\frac{1}{2}$  er chnen und erhält einen Flächeninhalt von A(1) = 5. In der Abbildung ist dies durch einen roten Pfeil gekennzeichnet. Von  $x = 1$  aus führt der Pfeil nach oben zum gelben Kurvenpunkt, der bei A = 5 liegt! der Aufgabe.<br>
In: welches x dieser Flächeninhalt einer extrement<br>
In.<br>
In:<br>
In: A (x) = -x<sup>2</sup>+ 6x, dann hat sie die<br>
auf: A (x) = -x<sup>2</sup>+ 6x, dann hat sie die<br>
ann erkennt, d: ss (vegen des negativen<br>
die Parabe n.c.-h unte

So kann man zu jeder Breite x aus dem Definitionsbereich  $\mathbf{D} = \begin{bmatrix} 0 \\ 0 \\ 0 \end{bmatrix}$  (d. h.  $0 < x < 6$ )

 einen Flächeninhalt berechnen bzw. am Schaubild ablesen. Man erkennt aber auch, dass man für x = 3 zum höchsten Punkt der Parabel, also zu ihrem Scheitel S kommt. Dort bekommt man den größten Wert für A, also den maximalen Flächeninhalt.

Damit ist der Weg zur Lösung der Aufgabe aufgezeigt:

 Zur Berechnung des extremen Flächeninhalts wird der Scheitel der zur Zielfunktion gehörenden Parabel berechnet.

In der Sekundarstufe 1 (Klasse 9/10) wird man den Parabelscheitel mittels quadratischer Ergänzung bestimmen, in der Oberstufe mit den Ableitungsfunktionen, was deutlich rascher geht.

Hier werden beide Lösungen gezeigt:

#### **Extremwertberechnung mit quadratischer Ergänzung**

 Achtung: Die Kurvengleichung der Parabel darf man hier nicht mit y schreiben, also nicht so:  $y = -x^2 + 6x$ , denn y hat schon die Bedeutung der Rechteckshöhe. Also muss man eine neue Variable verwenden, etwa z.

Ausklammern von -1:  $z = -(x^2 - 6x)$ 

Bemerkung zur Methode:

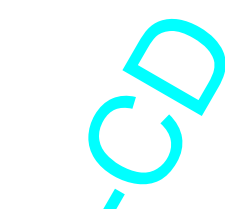

Die Klammer  $(x^2 - 6x + ?)$  soll durch ein Quadrat ergänzt werden, so dass man diese Klammer durch einen quadratischen Term ersetzen kann.  $z = -x^2 + 6x$ <br>
i  $z = -(x^2 - 6x)$ <br>
i addeting the contract the summer  $(x^2 - 6x + ?)$  soll durch ein  $\sqrt{x}$  addrat ergänz<br>
lammer durch einen quadratischen ... m ersetzen<br>
man die Quadratzahl 9, dann  $\sqrt{x}$  appt dies, denn er  $(x$ 

Ergänzt man die Quadratzahl 9, dann klappt dies, denn es gilt ja:

 $(x^2-6x+9) = (x-\boxed{3})^2$ 

 $z = -x^2 + 6x$ 

 laut 2. binomischer Formel. Doch wie findet man diese Quadratzahl 9?

Dazu muss man sich die binomische Formel ansehen:

 $(a-b)^2 = a^2 - 2ab + b^2$  enthält in der Mitte das sogenannte doppelte Produkt.

 Diese Rolle übernimmt der Summand -6x. Durch Halbieren kommt man auf -3x. Damit erkennt man, dass -3 die Zahl b in der Formel übernimmt.

Und ihr Quadrat ist 9. Daher wird man folgenden Rechenweg einschlagen:

Ausklammern von -1

 $z = -x^2 + 6x$ <br> $z = -(x^2 - 6x)$ 

Halbieren von -6 ergibt -3 mit dem Quadrat 9, also wird in der Klammer das Quadrat  $+9$  ergänzt. Weil vor der Klammer der Faktor -1 steht, wurde auf der rechten Seite daher in Wirklichkeit -9 ergänzt. Zum Augleich schreibt man daher ans Ende wieder  $+9$ .

In Kurzschreibweise:

Man schreibt das so auf: 
$$
z = -(x^2 - 6x \overline{+9}) + \overline{9}
$$
  
In Kurzschreibweise:  $z = -(x-3)^2 + 9$ 

Jetzt hat man die Scheitelform der Parabelgleichung erzeugt:  $z = k \cdot (x - x_s)^2 + y_s$ 

Ergebnis:  $P^2$  Parabelscheitel  $S(3|9)$ . Für x = 3 erhält man somit das Maximum  $A(3) = 9$ .

### **Extremwertberechnung mit Trickrechnung**

Es gibt hier eine Kurzlösung: Die Produktdarstellung  $A(x) = x \cdot (6 - x) = -x^2 + 6x$ 

zeigt, dass die Funktion A die Nullstellen 0 und 6 hat.

Aus Symmetriegründen liegt daher der Parabelscheitel in der Mitte, also bei 3.

Weil diese Parabel nach unten geöffnet ist, hat die Flächeninhaltsfunktion A für x = 3 ein Maximum mit dem Wert:  $A(3) = 3 \cdot (6-3) = 3 \cdot 3 = 9$ .

Berechnet man zu x = 3 die zugehörige Breite y =  $6 - x = 3$ , erkennt man sofort, dass es sich dabei um ein Quadrat handelt!

#### **Extremwertberechnung mit Ableitungen**

Die Zielfunktion lautet:  $A(x) = -x^2 + 6x$ Ableitungen:  $A'(x) = -2x + 6$ 

 $A''(x) = -2$ 

Extremwertbedingung:  $A'(x) = 0 \Leftrightarrow -2x + 6 = 0$   $\xi > x_F = 3$ Kontrolle:  $A''(3) = -2 < 0$ 

Also liegt ein Maximum vor.

Dieses hat den Wert:  $A(3) = -9 + 18 = 9$ 

Auch hierzu eine Erklärung:

 Die erste Ableitungsfunktion dient bekanntlich der Berechnung der Tangentensteigung. Mit der Extremwertbedingung  $A'(\vec{x}) = \vec{y}$  sucht man folglich nach Stellen, an denen die Kurve (hier die Parabel) eine waagerechte Tangente hat. Dies ist im Parabelscheitel der Fall. Die zweie Ableitungs unktion bestimmt die Art der Krümmung. Bei einem negativen zweiten Ableitungsy ert liegt an der für x eingesetzten Stelle Rechtskrümmung vor. Daher ist der Parabelscheitel ein Hochpunkt. Die Funktion hat somit bei x = 3 einen maximalen Funktionswert. **ng mit Abiertungen**<br>
H.:  $A(x) = -x^2 + 6x$ <br>  $A''(x) = -2x + 6$ <br>  $A''(x) = -2$ <br>
g:  $A'(x) = 0 \Leftrightarrow -2x + 6 = 0$ <br>  $A'''(3) = -2 < 0$ <br>  $A'''(3) = -9 + 18 =$ <br>  $\therefore$ <br>  $A(3) = -9 + 18 =$ <br>  $\therefore$ <br>  $A(3) = -9 + 18 =$ <br>  $\therefore$ <br>  $A(3) = -9 + 18 =$ <br>  $\therefore$ <br>  $A(3) = -9 + 18 =$ <br>

## **Relatives oder absolutes Maximum?**

Nehmen wir an, das rechte Schaubild gehört zu unserer Flächeninhaltsfunktion. Und nehmen wir an, dass wir herausgefunden haben, dass die Funktion für  $x = 1.4$  ihr Maximum hat. Dann müssen wir an Hand der Abbildung erkennen, dass es für den Wert x = 5,5 (z. B.) einen größeren Flächeninhalt gibt. Das gefundene Maximum ist also nur ein relatives oder lokales Maximum, also beschränkt auf ein Intervall. Für den ganzen Definitionsbereich liegt hier der Maximalwert am rechten Rand!

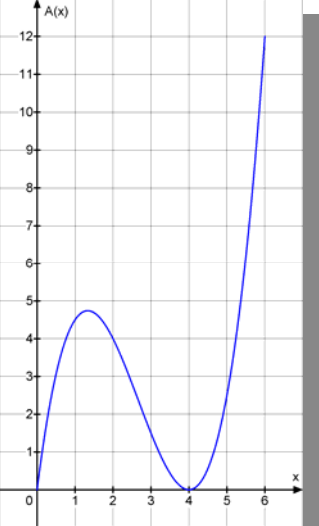

Daher wird die Untersuchung der Randwerte von großer Bedeutung!

### **Randwertuntersuchung**

Am linken Rand des Definitionsbereiches, also für  $x = 0$  ist die Rechtecksbreite 0, (und wegen y = 6 - x die Länge des Rechtecks 6, aber der Flächeninhalt ist 0 und damit der kleinste mögliche Wert. Am linken Rand haben wir somit den Randwert 0.

Dasselbe folgt für den rechten Rand bei  $x = 6$ . Dann wird  $y = 6$  und wieder erhält man den Inhalt 0.

In der Oberstufe wird man das mit der Grenzwertschreibweise erledigen:

 $\lim_{x\to 0} A(x) = \lim_{x\to 0} (-x^2 + 6x) = 0$  $\lim_{x \to 6} A(x) = \lim_{x \to 6} (-x^2 + 6x) = 0$ 

Eine oft gestellte Schülerfrage ist an dieser Stelle:

Warum schreibt man nicht einfach  $A(0) = 0$  und  $A(6)$ 

Die Antwort wird enttäuschend sein. Das ist eine reine aber wichtige Formsache. Denn wenn man wie hier x = 0 und x = 6 aus dem Definitionsbereich  $d(r)$  unktion A(x) ausgeschlossen hat (weil für diese Werte kein wirkliches Rechteck mehr vorliegt), dann darf man sie auch nicht einsetzen. Die Grenzwertschreibweise hilft dann weiter, weil sie besagt, dass sich der Flächeninhalt dem Wert 0 nähert, wenn x gegen 0 oder gegen 6 geht.  $-6x$  = 0<br>  $-6x$  = 0<br>  $\frac{a}{2}$  = 0<br>  $\frac{a}{2}$  = 0<br>  $\frac{a}{2}$  = 0<br>  $\frac{a}{2}$  = 0<br>  $\frac{a}{2}$  = 0<br>  $\frac{a}{2}$  = 0<br>  $\frac{a}{2}$  = 0<br>  $\frac{a}{2}$  = 0<br>  $\frac{a}{2}$  = 0<br>  $\frac{a}{2}$  = 0<br>  $\frac{a}{2}$  = 0<br>  $\frac{a}{2}$  = 0<br>  $\frac{a}{2}$  = 0<br>  $\frac{$ 

### **Auswertung der Randwertuntersuchung:**

Weil die Randwerte 0 sind, ist des Maximum der Flächeninhaltsfunktion sogar ein absolutes Maximum. (Es gibt also nirgendwo im Definitionsbereich der Funktion einen größeren Wert für den Inhalt des Rechtecks.

# **2.2 Schnittmuster für eine einfache Schachtel**

In der Klasse 5 werden in der letzten Stunde vor den Weihnachtsferien Schachteln aus buntem Karton gebastelt.

Zur Verfügung steht jedem Kind ein bunter Karton mit dem Format 25 cm auf 40 cm.

Die Kinder müssen zuerst herausfinden, wie gefaltet wird, und dass man, um eine vernünftiger Schachtel zu bekommen, an den Ecken gleich große Quadrate herausschneiden muss.

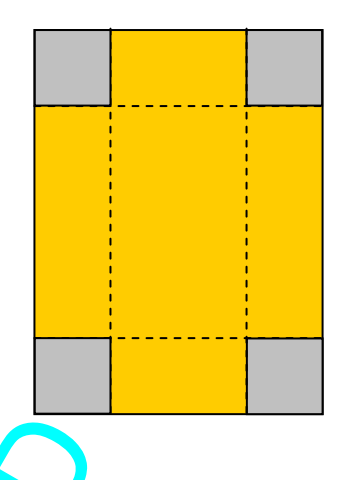

Die empor geklappten Seiten werden dann mit einem Klebeband zusammengehalten.

Am Ende gibt es einen kleinen Wettbewerb. Da jedes Kind auf seine Weise falten darf, entstehen Schachteln mir unterschiedlichem Fassungsvermögen. Es geht nun darum, wer die Schachtel mit dem maximalen Inhalt hergestellt hat. Dazu werden die Schachteln mit Sand befüllt. Wer am meisten Sand in seine Schachtel bekommen hat, der hat gewonnen. 25 Quadrate herausschneiden muss.<br>
Seine werden dann mit einem Klebeband zusammen;<br>
Menn Wettbewerb. Da jedes Kind auf se'ne Weise<br>
Ilichem Fassungsvermögen. Es gent nun darum, v<br>
It hat. Dazu werden die Schacht, In mit Sand

### **Lösung**

1. Schritt: Aufstellung der vorläufigen Zielfungsion (blaue Fläche)

 $V(a,b,x) = a \cdot b \cdot x$  (1)

Denn x wird zur Höhe der Schachtel.

2. Schritt: Herausfinden der Nebenben.

Auf der kurzen Seite gilt:  $\rightarrow + 2x = 25$ und auf der langen:  $a + 2x = 40$ 

 $\mathbf b$ x a

40

Stellt man diese Ginichungen nach b bzw. a um, kann man damit a und b in der Volumenformel (1) eliminieren.

$$
b = 25 - 2x \tag{2}
$$

$$
a = 40 - 2x \tag{3}
$$

3. Schritt: Aufstellen der endgültigen Zielfunktion

(2) und (3) in (1) einsetzen:

$$
V(x) = (40 - 2x) \cdot (25 - 2x) \cdot x
$$
  

$$
V(x) = (1000 - 50x - 80x + 4x^{2}) \cdot x = \boxed{4x^{3} - 130x^{2} + 1000x}
$$

#### 4. Schritt: Festlegung des Definitionsbereichs für die Zielfunktion

 x muss sicher positiv sein, andererseits muss (an der kurzen Seite des Kartons) 2x kleiner als 25 cm sein, sonst bleibt für die Breite b der Schachtel nichts mehr übrig.

$$
\mathbf{D}_{x} = \left[\begin{array}{c} 0 \\ 0 \\ 1 \\ 2 \\ 5 \end{array}\right]
$$

Die linke Abbildung zeigt uneingeschränkt das Schaubild der Funktion  $f(x) = 4x^3 - 130x^2 + 1000x$ . Die rechte Abbildung zeigt den Ausschnitt, der zum Definitionsbereich passt. Man erkennt den Hochpunkt bei etwa x = 5.

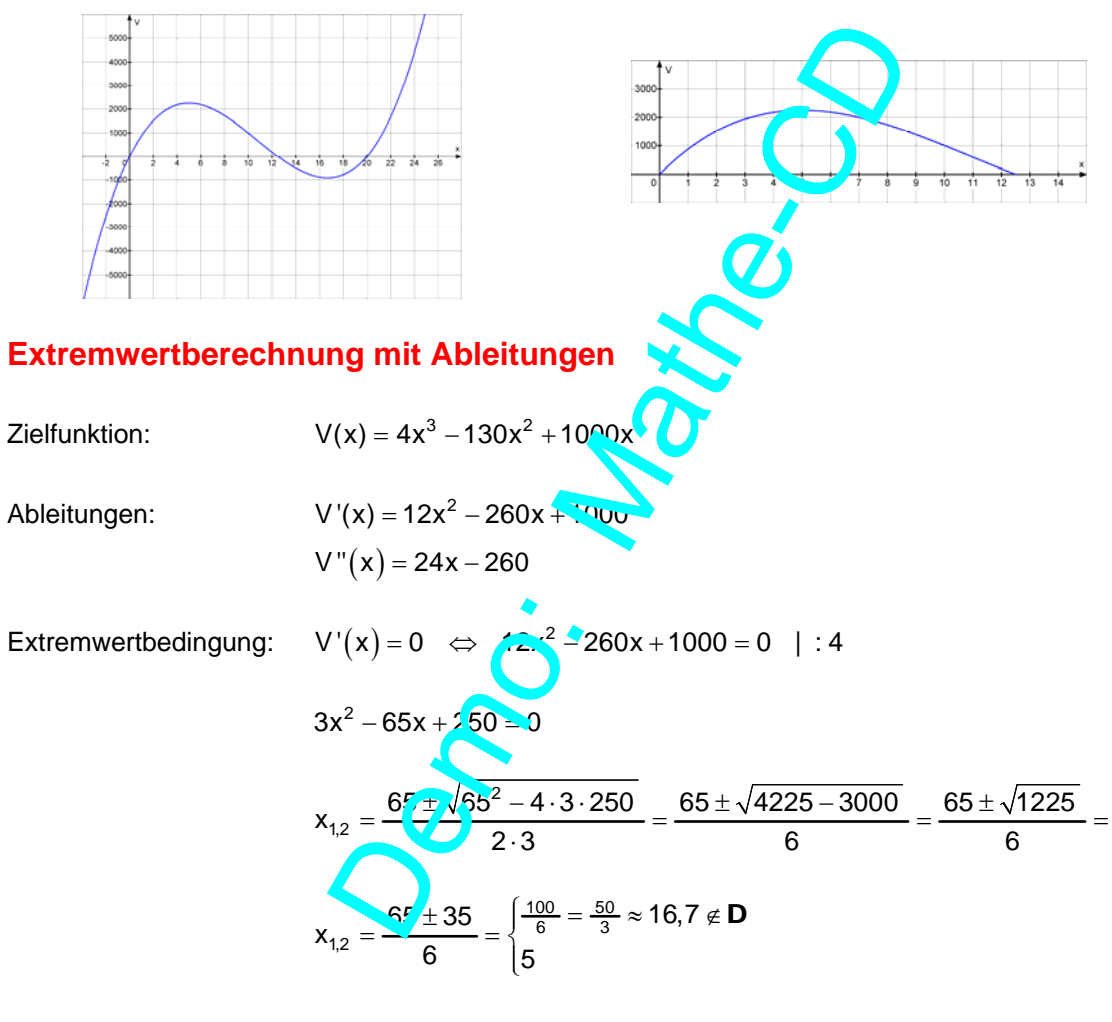

Kontrolle:  $V''(5) = 24.5 - 260 = 120 - 260 < 0$ 

Also liegt bei  $x_E = 5$  ein maximales Volumen vor.

Dieses hat übrigens den Wert (er war nicht gefragt!):

$$
V(5) = 4.5^3 - 130.5^2 + 1000.5
$$

Schneller geht das über die Schachtelmaße:

 $a = 40 - 2 \cdot 5 = 30$ ,  $b = 25 - 2 \cdot 5 = 15$ ,  $x = 5 \implies V = a \cdot b \cdot x = 30 \cdot 15 \cdot 5 = 2250$  (cm<sup>3</sup>).

Über Randwerte muss man hier eigentlich nicht sprechen, denn es ist geometrisch klar, dass Für  $a = 0$  keine Grundfläche existiert, also  $V = 0$  wird und für  $a = 12,5$  die Höhe der Schachtel 0 wird, was wieder zu V = 0 führt. Dies wurde bereits bei der Festlegung des Definitionsbereichs geklärt.

## **Bemerkung für Lehrer:**

Diese Aufgabe gibt noch viel her.

Man kann in einer umfassenderen Aufgabe damit beginnen, dass eine Tabelle angibt, welche die Abmessungen x verschiedener Schachteln enthält, die von den Kindern hergestellt worden sind, zusammen mit dem Volumen, das aus unserer Zielfunktion berechnet worden ist.

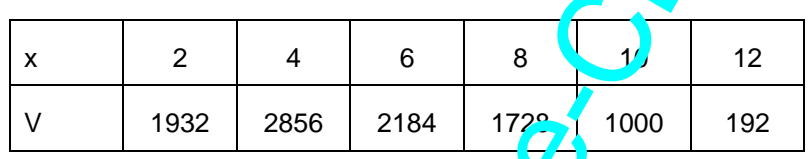

Die Aufgabe heißt dann, eine Skizze für die Funktion V zu erstellen und dann mit Regression (man sollte auf kubische Regression kommen) die Gleichung der Funktion V ermitteln.

Noch netter wird es, wenn man von diesen berechneten Maßen weggeht und etwa 6 Beispiele nimmt, wie sie von Kindern gewählt worden sind, zusammen mit dem Ergebnis der (ungenauen) Volumenmessung durch die eingefüllte Sandmenge, die man dann über einen Messzylinder ermittelt.

Also etwa eine Tabelle wie diese:

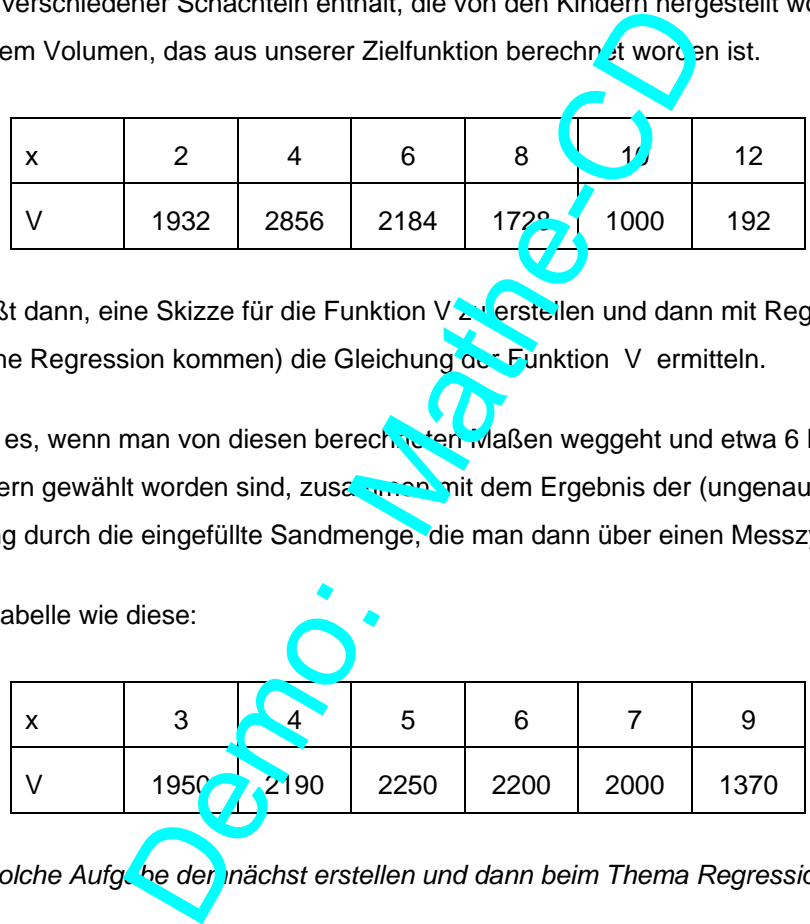

Ich werde eine solche Aufgabe der inächst erstellen und dann beim Thema Regressionsaufgaben *veröffentlichen.* 

2.5 Weitere Zylinderaufgaben  
\na) Welcheroben offene Zylinder hat bei gegebener  
\nOberfläche ein maximales Volumen?  
\n1. Schritt: Aufstellung der vorläufigen Zieffunktion  
\nVolume des Zylinders: 
$$
V(r,h) = G \cdot h = \pi r^2 \cdot h
$$
 (1)  
\n2. Schritt: Herausfinden der Nebenbedingungen  
\nDie Oberfläche ist gegeben, also Mantel plus Boden.  
\nFür sie gilt diese Formel:  $O = 2\pi r \cdot h + \pi r^2$   
\n3. Schritt: Aufstellen der endgültigen Zieflunktion  
\nMan kann (2) nach hauffösen oder nach r:  
\n(a) Umstellung nach h:  $O = 2\pi r \cdot h + \pi r^2$   
\n $2\pi r \cdot h = O - \pi r^2$   
\n $h = \frac{O - \pi r^2}{2\pi r}$   
\nDies ergibt diese Zielfunktion:  
\n
$$
\frac{V(r) = \pi r^2}{2\pi r} = \frac{1}{2}OT - \frac{1}{2}\pi r^3
$$
 (3a)  
\n(b) Umstellung nach r:  $\frac{O - 2\pi r \cdot h + \pi r^2}{2\pi r}$   
\n $r_{1,2} = \frac{-2\pi h + \sqrt{\pi^2 h^2 + \pi O}}{2\pi} = \frac{-2\pi h + \sqrt{\pi^2 h^2 + \pi O}}{2\pi}$   
\n $r_{1,2} = \frac{-2\pi h + 2\sqrt{\pi^2 h^2 + \pi O}}{2\pi} = -h + \sqrt{\frac{\pi^2 h^2 + \pi O}{\pi}} = -h + \sqrt{\frac{h^2 h^2 + \pi O}{\pi}}$ 

1,2  $r_{1,2} = \frac{-2\pi h + 2\sqrt{\pi^2 h^2 + \pi O}}{2\pi} = \frac{-\pi h + \sqrt{\pi^2 h^2 + \pi O}}{\pi}$  $\int^{2} h^{2} + \pi O$   $\int h + \sqrt{\pi^{2}h^{2} + \pi O}$   $\int h + \sqrt{h^{2}h^{2}}$  $r = -h + \frac{\sqrt{\pi^2 h^2 + \pi O}}{\pi} = -h + \sqrt{\frac{\pi^2 h^2 + \pi O}{\pi^2}} = -h + \sqrt{h^2 + \frac{O}{\pi}}$  $\frac{\pi}{\pi}$  = -n +  $\sqrt{\frac{\pi^2}{\pi^2}}$  = -n +  $\sqrt{n^2 + \frac{2}{\pi}}$ 

> Die zweite Lösung scheidet aus, weil sie einen negativen Radius ergibt.

Dies ergibt diese Zielfunktion:

$$
V(r) = \pi \cdot \left( -h + \sqrt{h^2 + \frac{Q}{\pi}} \right)^2 \cdot h
$$
 (3b)

Es ist klar erkennbar, dass (3a) die wesentlich einfachere Funktion ist.

 Beim genauen Hinsehen erkennt man dies sofort, eben weil die Umstellung nach r zum Lösen einer quadratischen Gleichung führt.

Ich habe diese Rechnung nur gezeigt und rate dringend von diesem Weg ab.

### 4. Schritt: Festlegung des Definitionsbereichs für die Zielfunktion

Für die Volumenfunktion in Abhängigkeit von r\_mit <mark>V(r)=− $\frac{1}{2} \pi$ r $^3$  +  $\frac{1}{2}$ Or</mark> muss r positiv sein, nach oben gibt es offenbar keine Grenze (?).  $\mathbf{D} = \begin{bmatrix} 0 \\ \infty \end{bmatrix}$ .

Ich unterbreche hier die Rechnung, denn man ist doch gespannt, wie diese Funktion aussieht. Dazu muss man für O einen sinnvollen Wert annehmen.

Für das Schaubild habe ich O = 800 gewählt. Für die Sachaufgabe ist nur der blaue Kurvenbogen sinnvoll. Interessanterweise wird das Volumen für einen Radius größer als etwa 16 negativ.

Es ist eine reizvolle Aufgabe, dies zu beweisen.

Dazu sollte man eine Nullstellenbestimmung der Funktion durchführen:

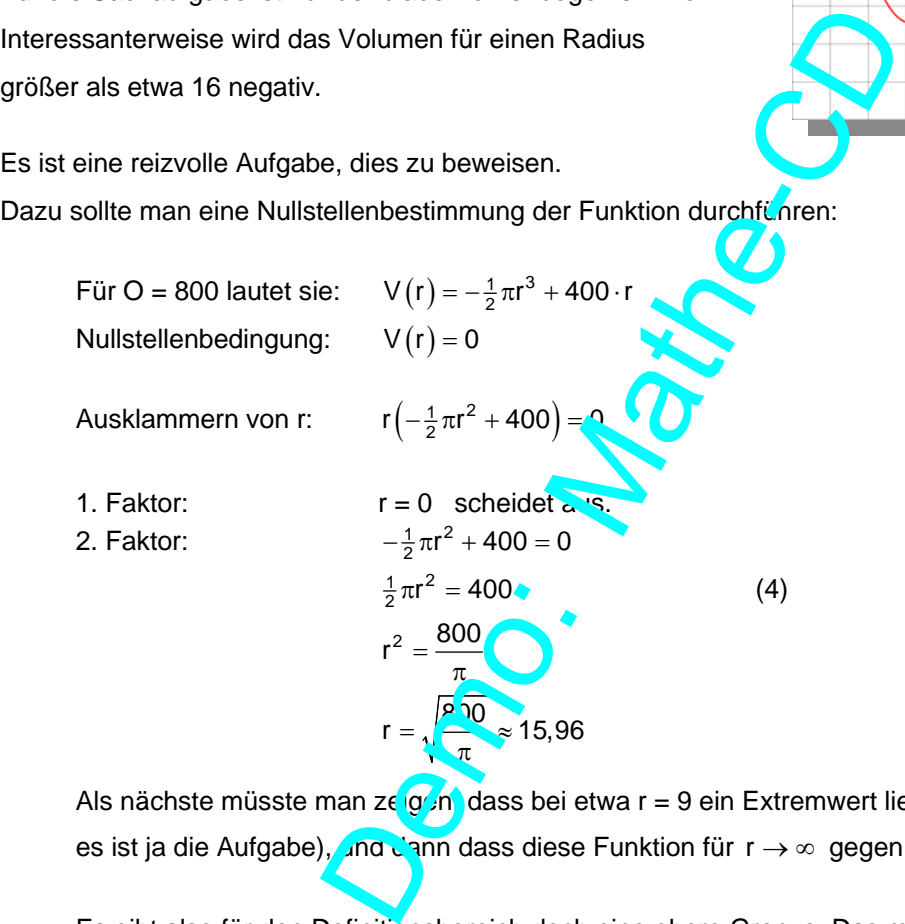

Als nächste müsste man zeigen, dass bei etwa r = 9 ein Extremwert liegt (das folgt noch, denn es ist ja die Aufgabe), und dann dass diese Funktion für r → ∞ gegen –∞ fällt.

 Es gibt also für den Definitionsbereich doch eine obere Grenze. Das muss man sich so vorstellen: Wenn die Oberfläche bereits durch die Grundfläche verbraucht ist, dann bleibt für den Mantel nichts mehr übrig. Die Bodenfläche ist dann  $\pi r^2 = 800$ . Das passt genau zu Gleichung (4). Dann liegt schon kein Zylinder mehr vor.

 Wie löst man nun das Problem des Definitionsbereichs? Man sollte die geschilderte Überlegung darlegen (Boden = Oberfläche, also V = 0) und dann  $r_{max}$  = 15,06 berechnen.

 $\frac{1}{20}$ 

3000 2000 1000

-5 106  $-2000$  $-3000$ 4000

 $\frac{1}{20}$ 

## **Extremwertberechnung mit Ableitungen**

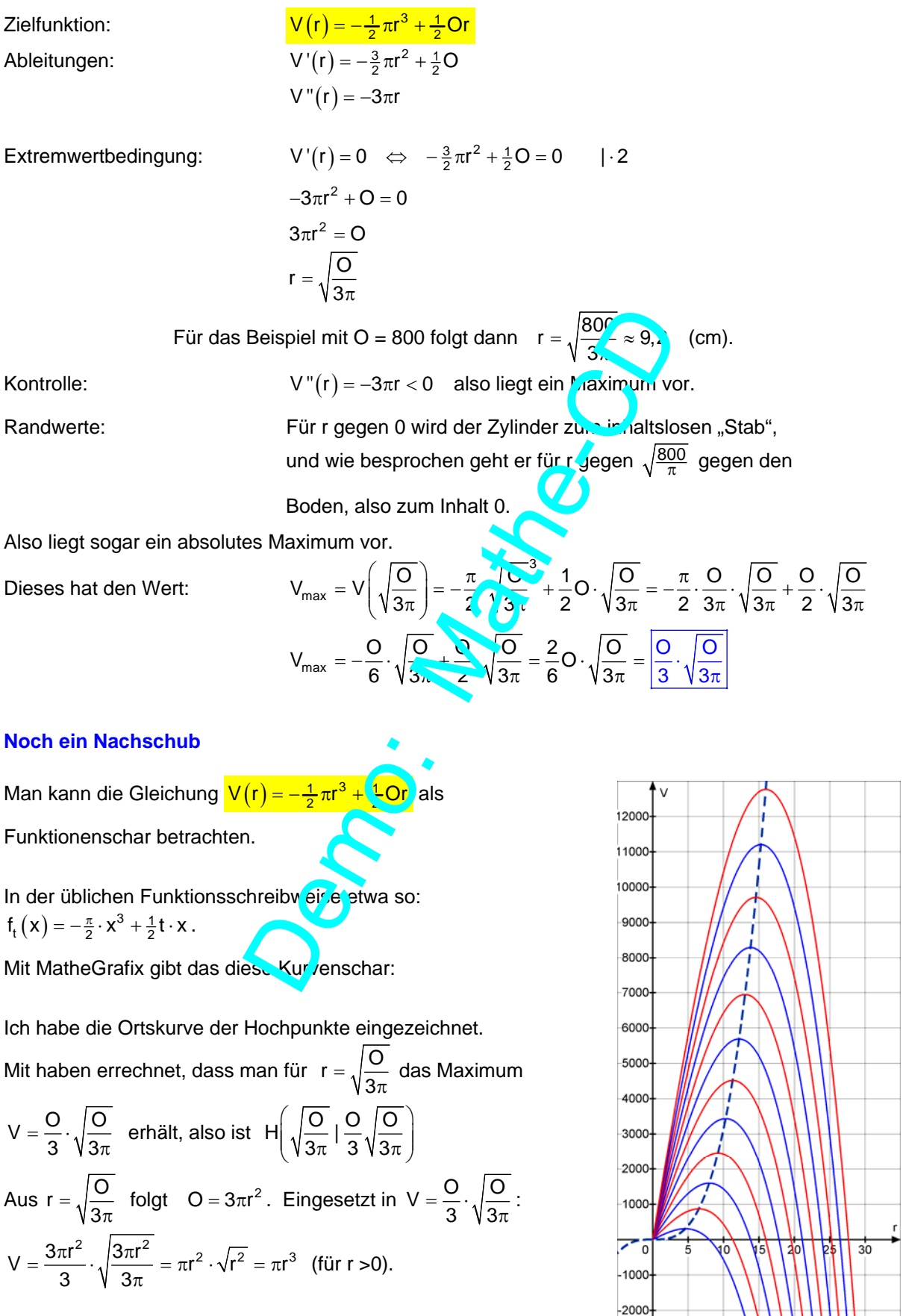

# **CAS-Lösung dieser Aufgabe (TI Nspire)**

Ich beginne die Rechnung an der Stelle, an der die Zielfunktion  $V(r) = -\frac{1}{2}\pi r^3 + \frac{1}{2}\textsf{Or}$  erstellt worden ist.

Nach der Definition der Funktion lässt man die Ableitung als v1(r) berechnen und anzeigen.

(V'' habe ich hier weggelassen)

Lösung der Extremwertbedingung

V'(r) = 0 . Ergebnis:  $r = \frac{\sqrt{3} \cdot 0}{\sqrt{2}}$  $=\frac{\sqrt{3}\cdot O}{3\cdot \sqrt{\pi}}$ (Das ist dasselbe wie oben:  $r = \sqrt{\frac{Q}{3\pi}}$ .)

Zugehörendes maximales Volumen;

 $V\left(\frac{\sqrt{3\cdot0}}{\sqrt{2}}\right)=\frac{0^{\frac{3}{2}}\cdot\sqrt{3}}{\sqrt{2}}$  $3\cdot\sqrt{\pi}$  ) 9  $\left(\frac{\sqrt{3\cdot O}}{3\cdot\sqrt{\pi}}\right) = \frac{O^{\frac{3}{2}}\cdot\sqrt{3}}{9\cdot\sqrt{\pi}}$ . (Manuell:  $V = \frac{O}{3} \cdot \sqrt{\frac{O}{3\pi}}$ )

Dann die Berechnung der Gleichung

der Ortskurve.

Man stellt  $r = \frac{\sqrt{3} \cdot O}{\sqrt{2}}$  $=\frac{\sqrt{3}\cdot 0}{3\cdot \sqrt{\pi}}$  nach O um und erhält  $Q = 3 \cdot \pi \cdot r^2$ . Dies wird in  $\sqrt{\frac{\sqrt{3} \cdot 0}{\sqrt{3}}}$ 3  $\left(\frac{\sqrt{3}\cdot 0}{2}\right)$  $(3\!\cdot\!\sqrt{\pi}\,)$ eingesetzt, woraus  $V = \pi \cdot |r^3|$  folgt.

Erst wenn man Nspire sagt, dass  $\overline{a}$   $\overline{a}$  o ist, vereinfacht er zu  $V = \pi r^3$ !

Es ist schon erstaunlich, dass solch allgemeine Berechnungen mit CAS-Rechnern jetzt möglich sind.

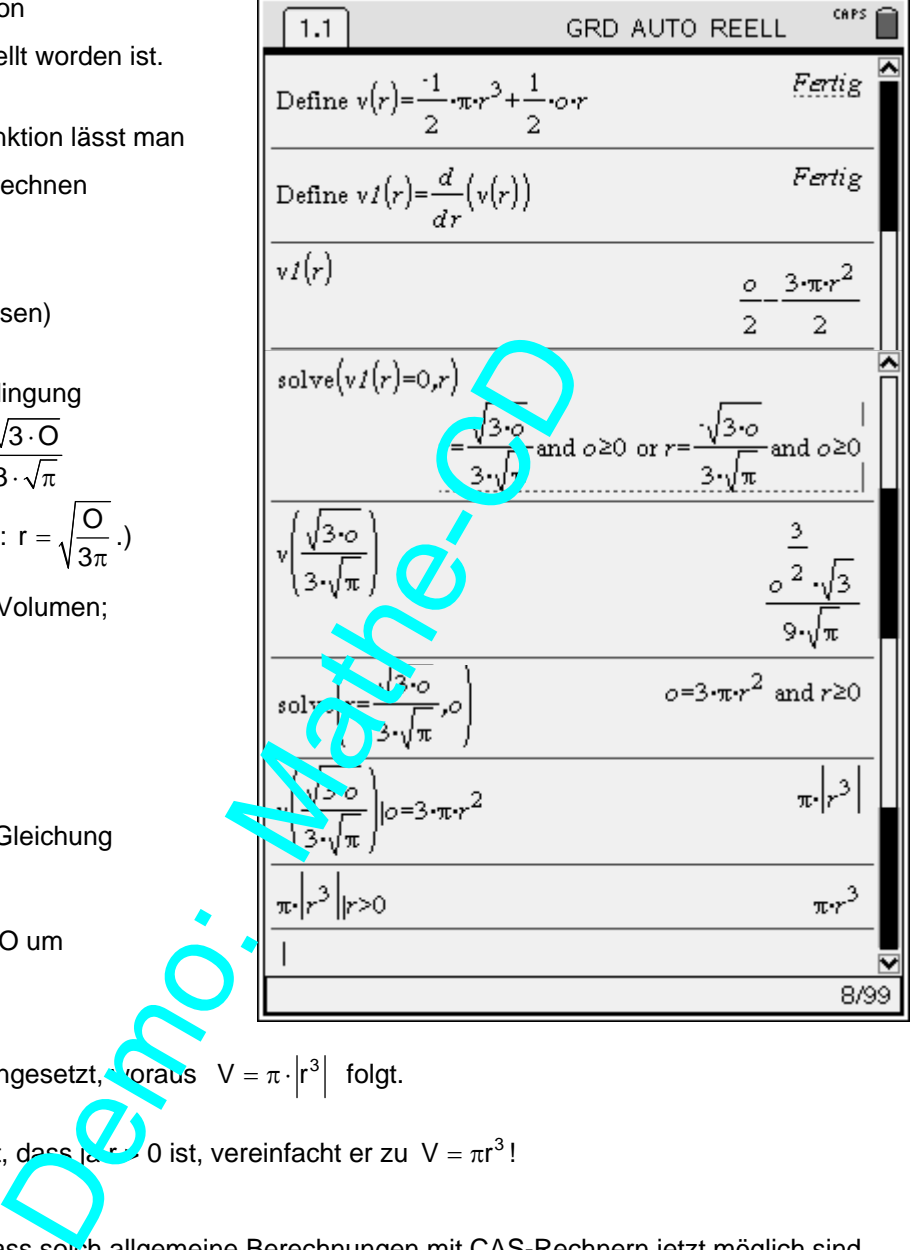

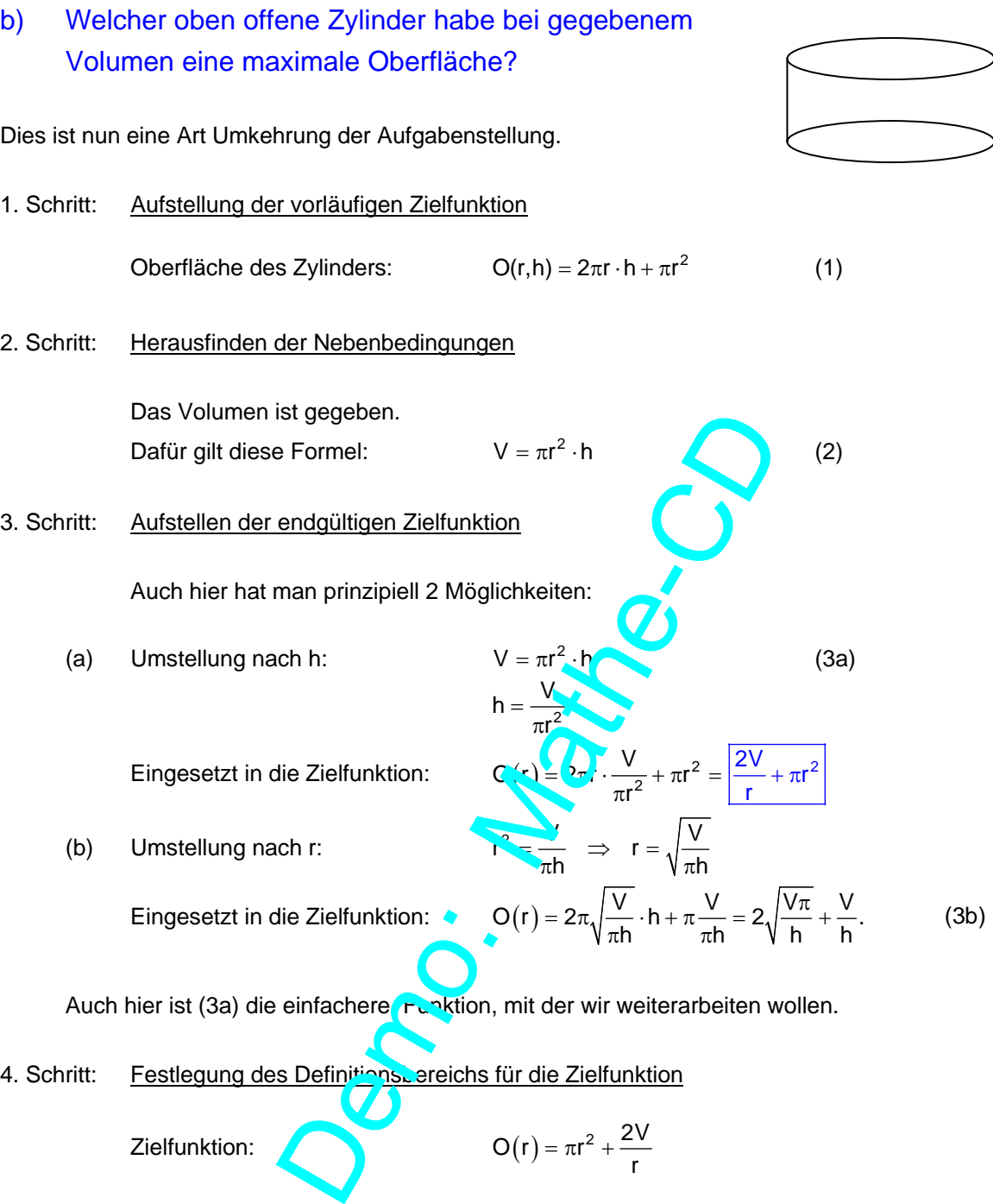

Zielfunktion:  $O(r) = \pi r^2 + \frac{2V}{r}$  $=\pi r^2 +$ 

 Auch hier ist natürlich r positiv, aber gibt es eine obere Grenze für r? Das Schaubild für V = 1000 (cm<sup>3</sup>) zeigt, dass beliebig große Radien möglich sind. Durch eine entsprechend geringe Höhe kann man das Volumen konstant halten!

$$
\mathbf{D}_{r} = \left[ \begin{array}{c} 0 \\ 0 \end{array} \right] \infty \left[ \begin{array}{c} 0 \\ 0 \end{array} \right].
$$

Man erkennt übrigens keinen Extrempunkt!

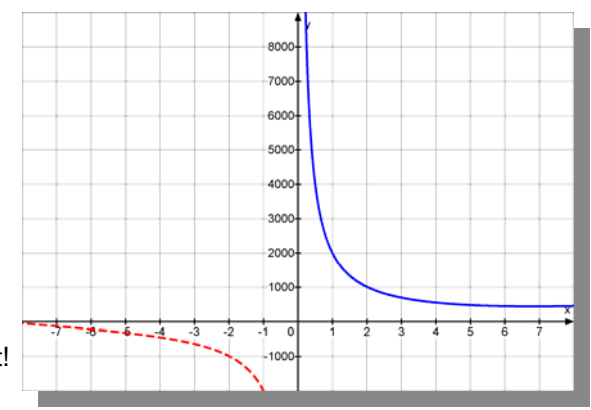

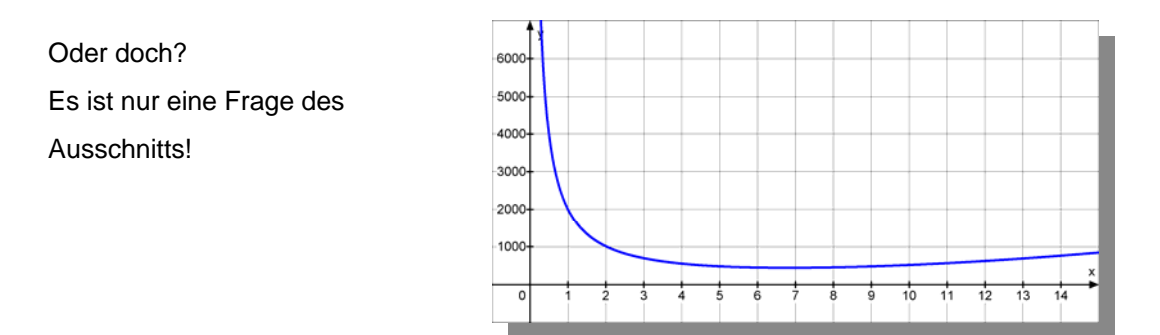

### **Extremwertberechnung mit Ableitungen**

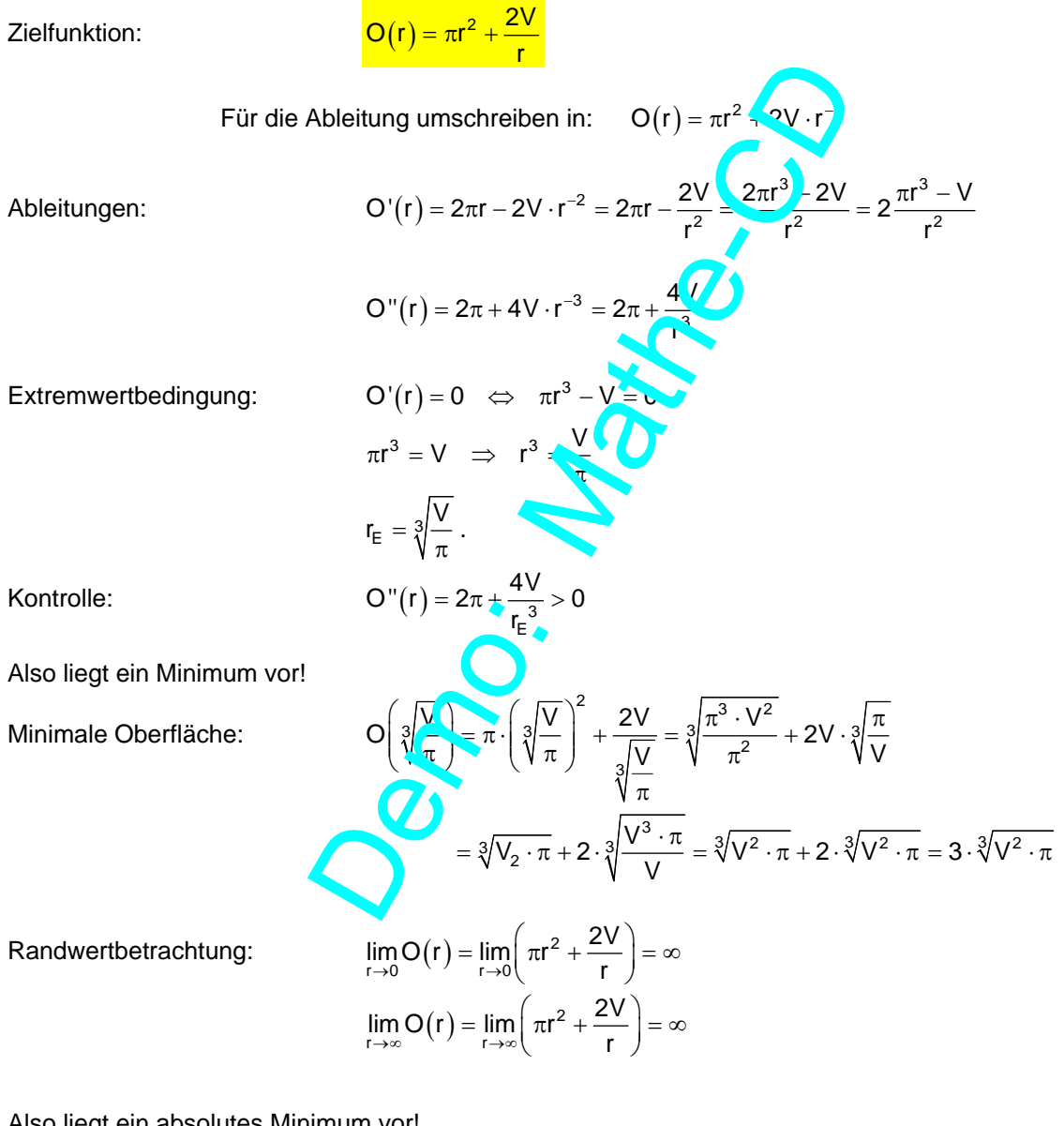

Also liegt ein absolutes Minimum vor!

Der **Tiefpunkt** des Schaubilds hat diese Koordinaten:  $V\left(\sqrt[3]{\frac{V}{\pi}}\left|3\cdot\sqrt[3]{V^2\cdot\pi}\right|\right)$ 

Und die Tiefpunkte liegen auf der **Ortskurve**:  $V = 3\pi r^2$  für r>0.

$$
(r_E = \sqrt[3]{\frac{V}{\pi}} \text{ umstellen nach } V = \pi r^3 \text{ und einsetzen in } O = 3 \cdot \sqrt[3]{V^2 \cdot \pi} \text{ !})
$$

# **CAS-Lösung dieser Aufgabe (TI Nspire)**

Man schreibt etwa dasselbe auf wie bei der händischen Lösung, nur weniger Zwischenrechnungen. Hier die zugehörigen Screenshots:  $\sqrt{1.1}$ Ĥ GRD AUTO REELL

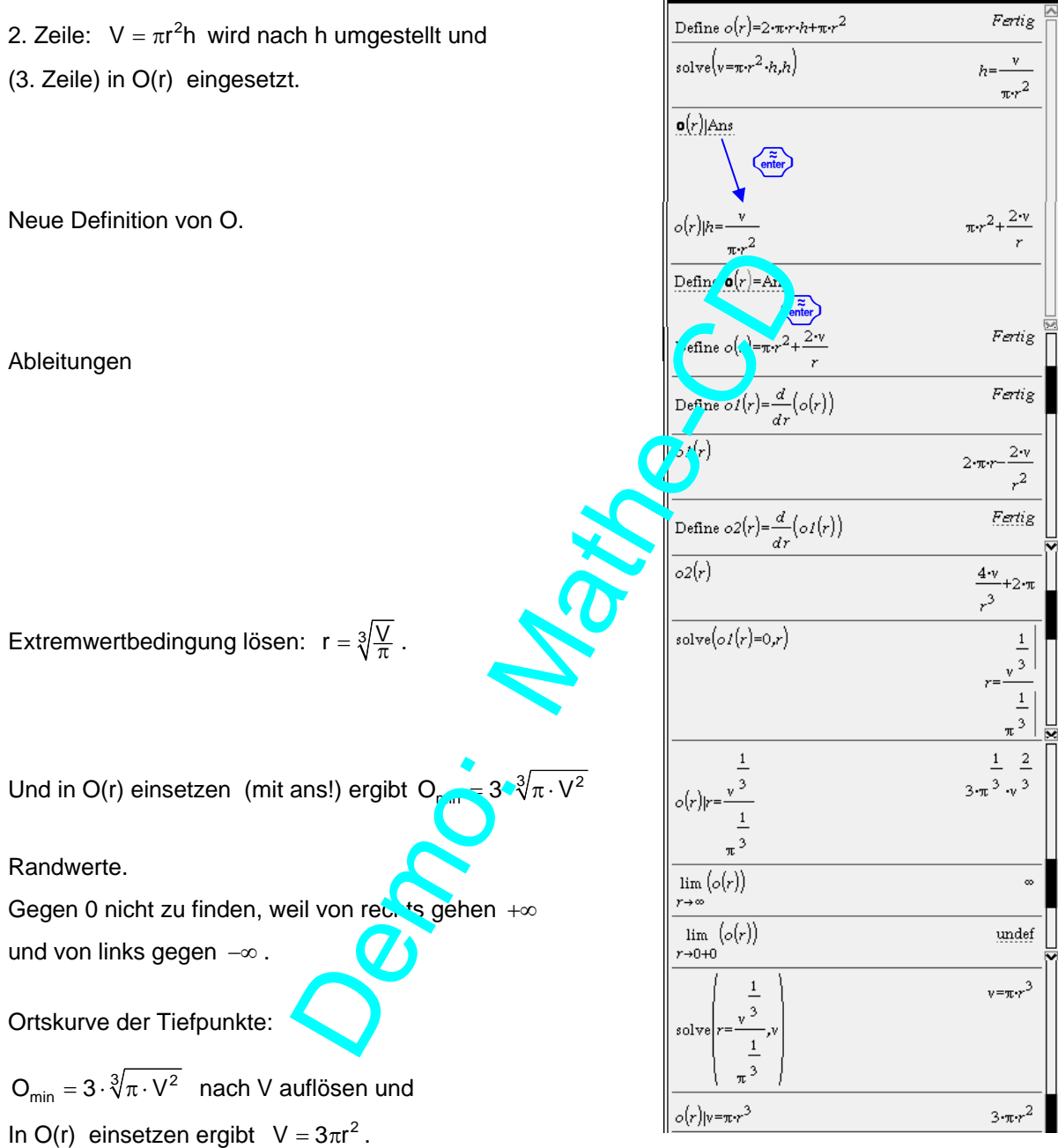

Und zum Schluss die Scharkurven:

$$
\frac{O(r) = \pi r^2 + \frac{2V}{r}}{r}
$$
 mit V als Parameter bzw.  
f(x) =  $\pi \cdot x^2 + \frac{2t}{x}$  für t (also V) von 100 bis 2000, step: 200.

Zusammen mit der Ortskurve der Tiefpunkte:  $y = 3\pi \cdot x^2$ 

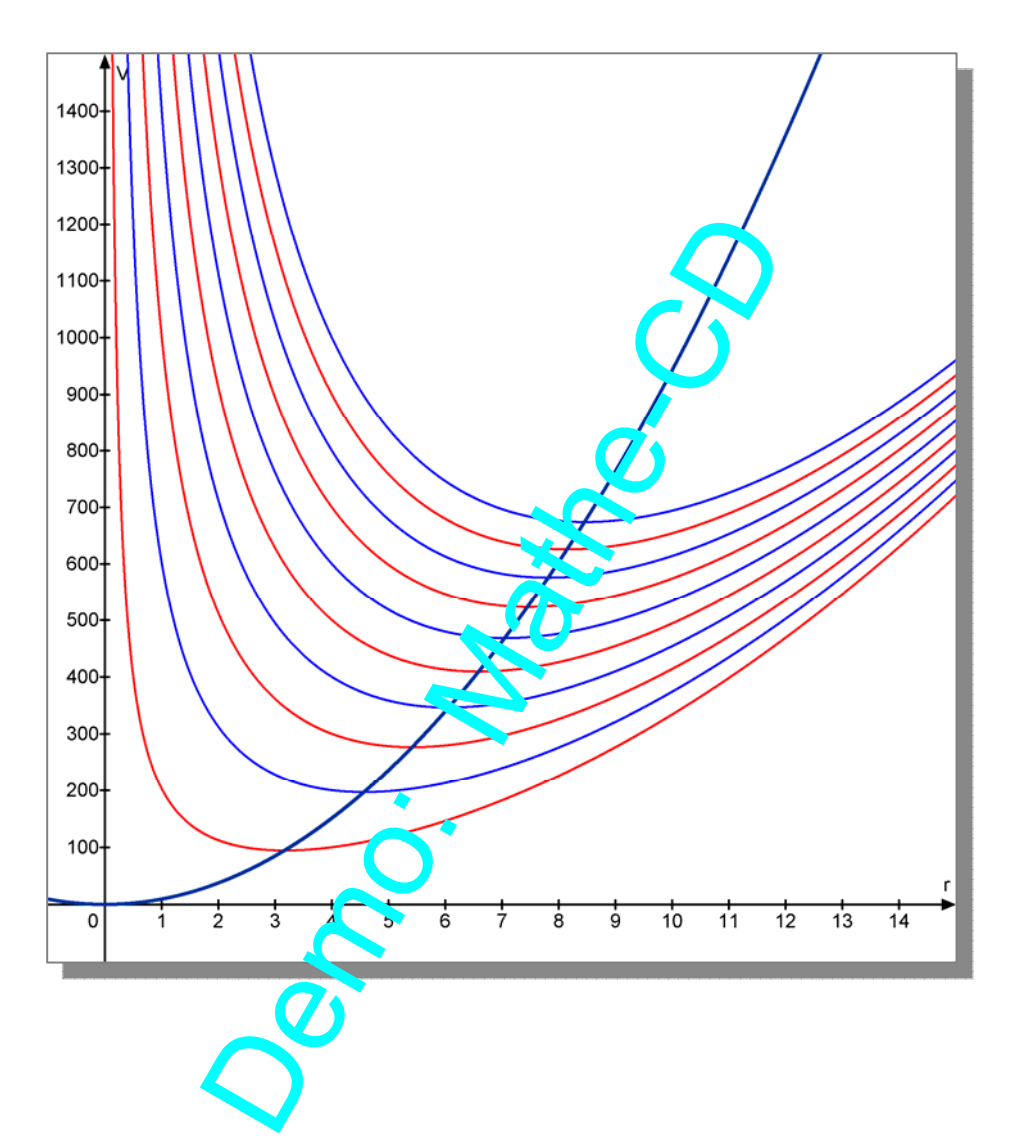